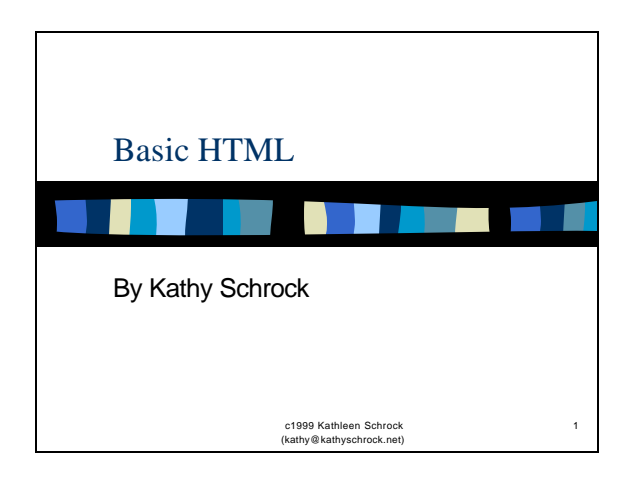

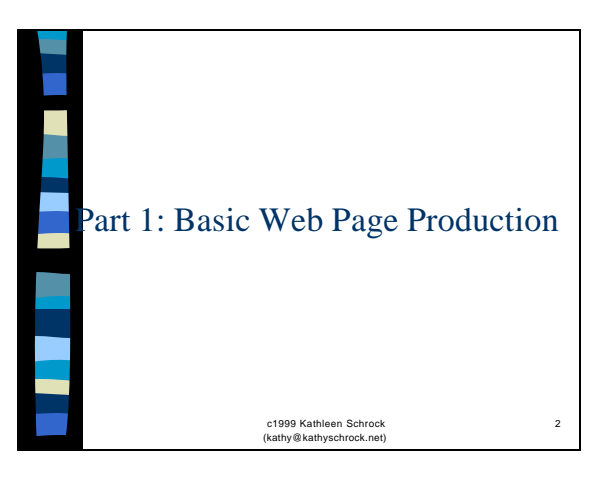

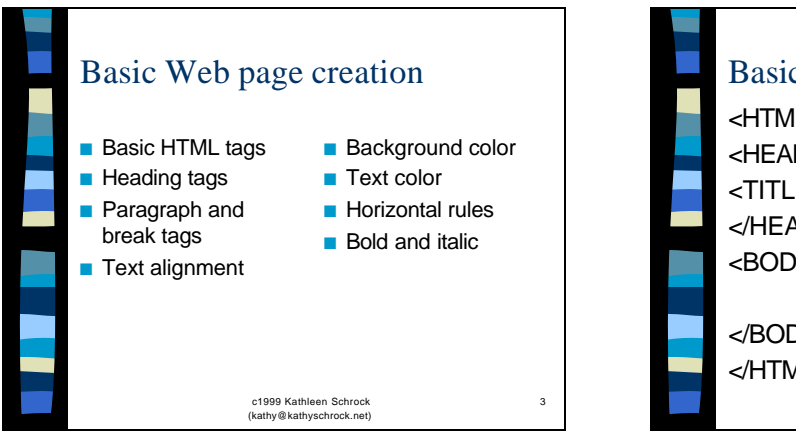

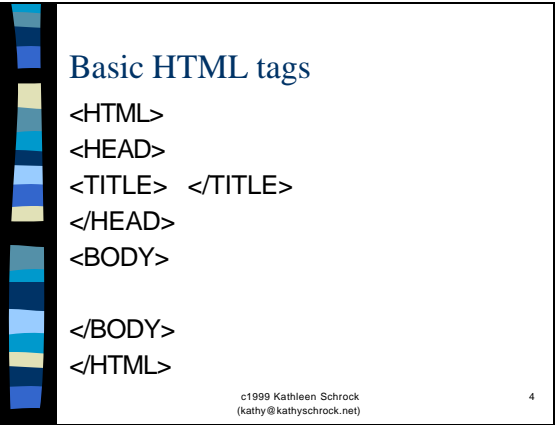

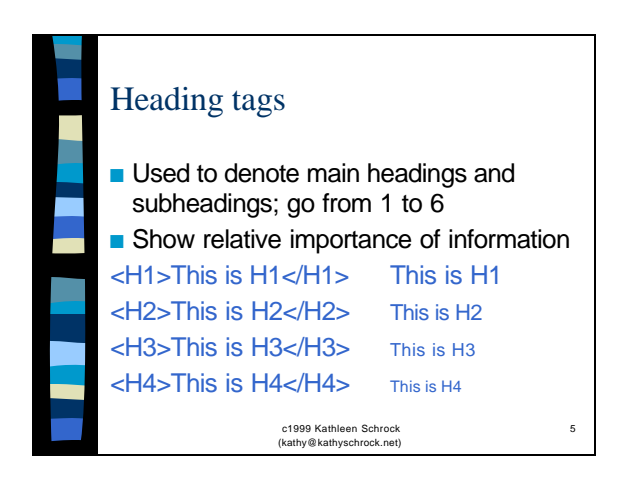

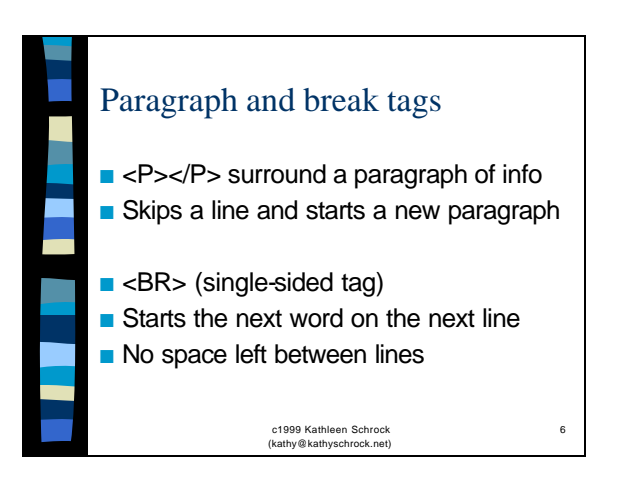

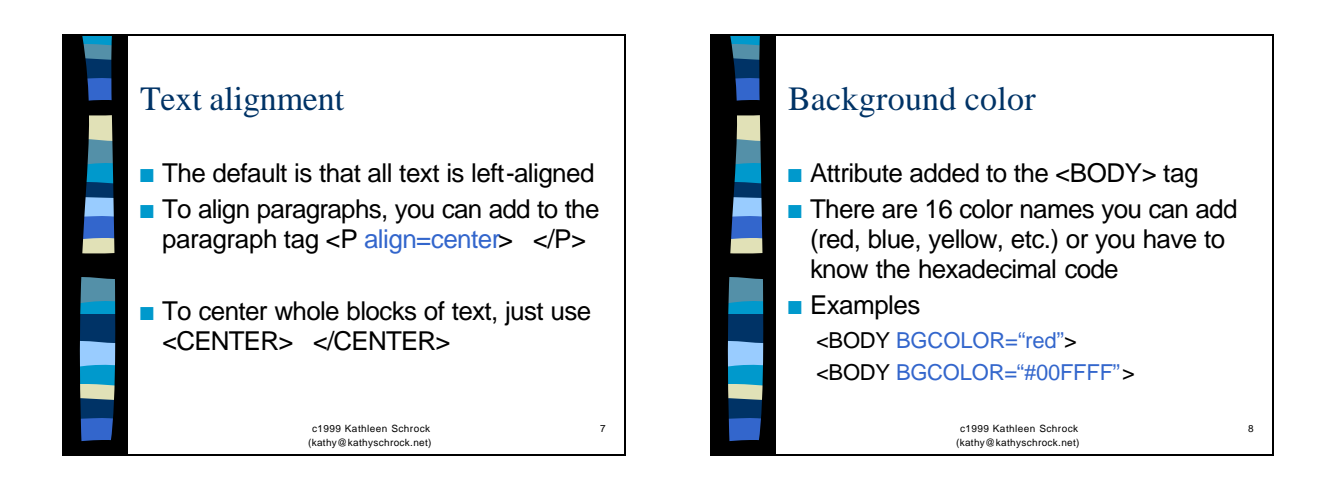

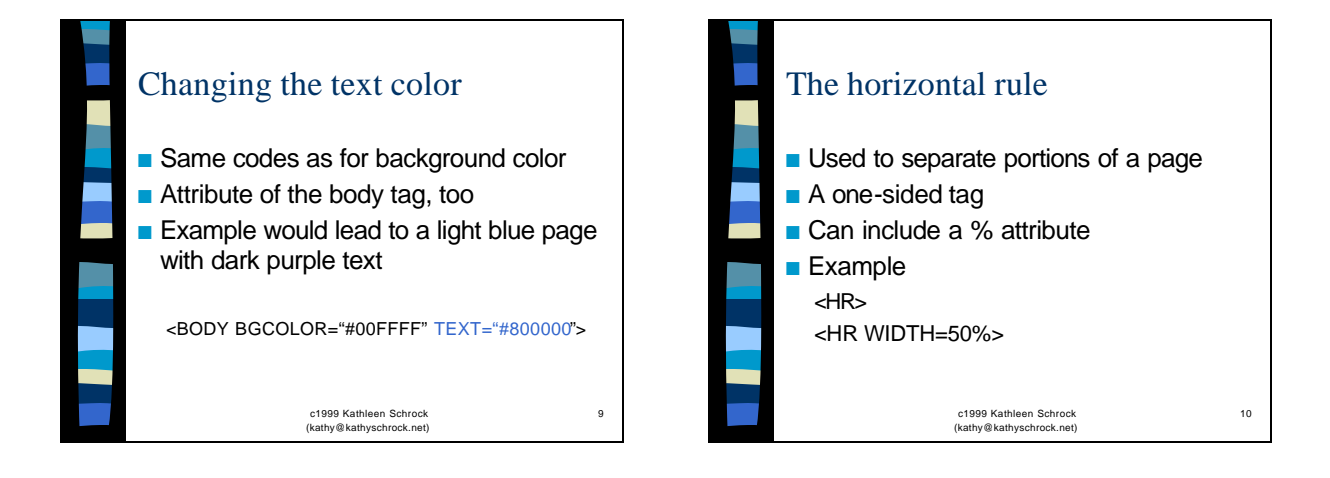

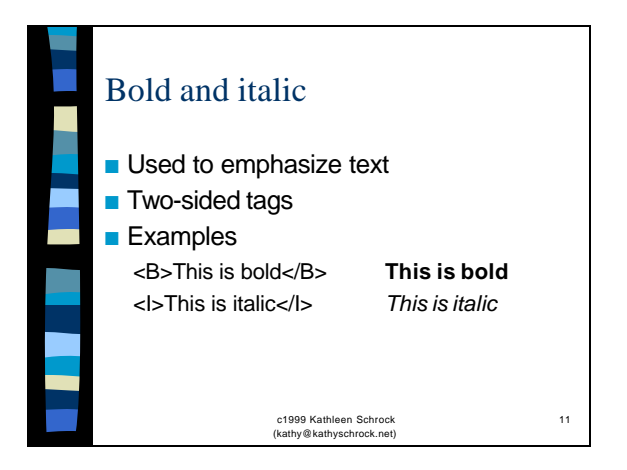

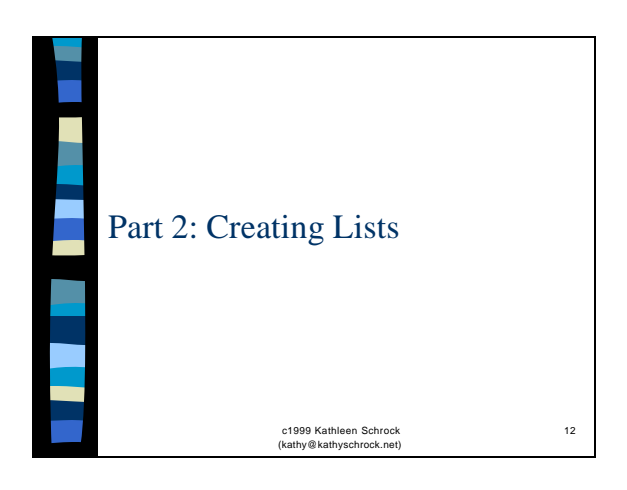

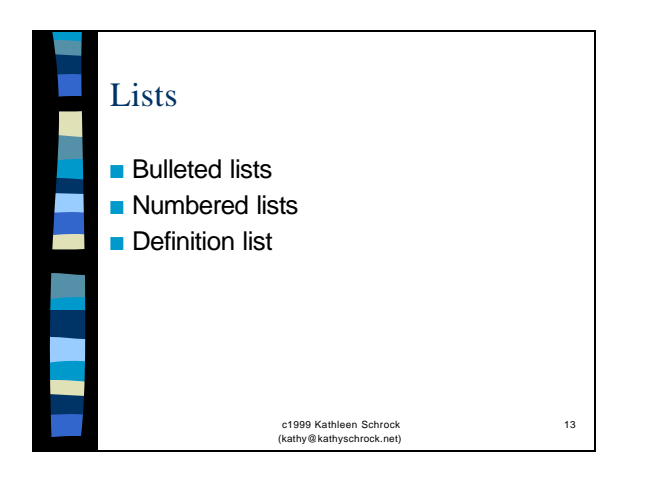

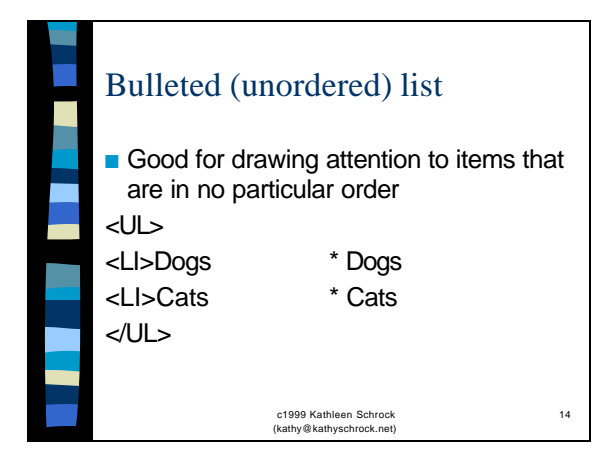

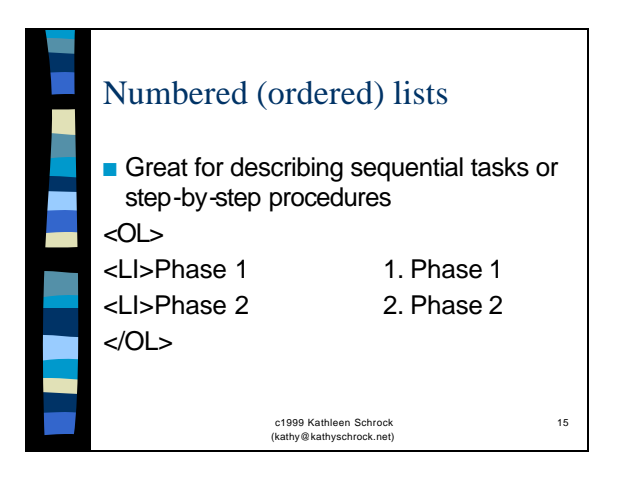

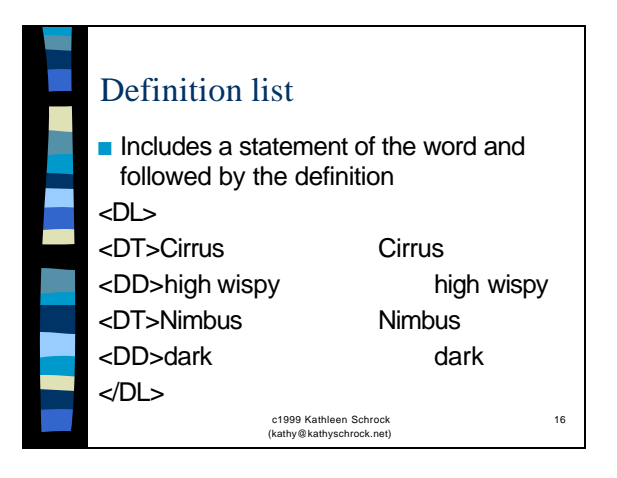

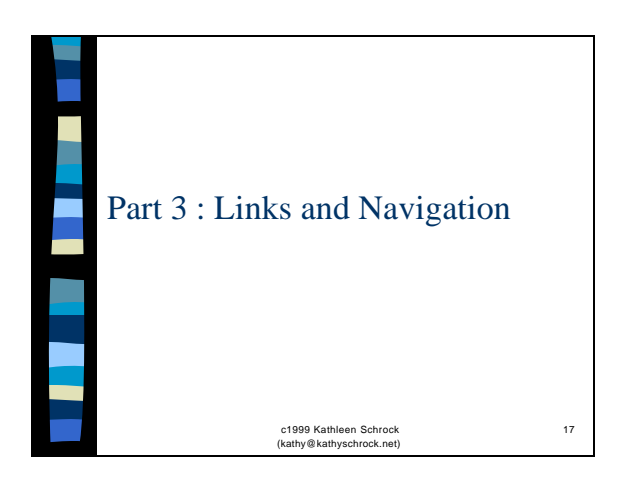

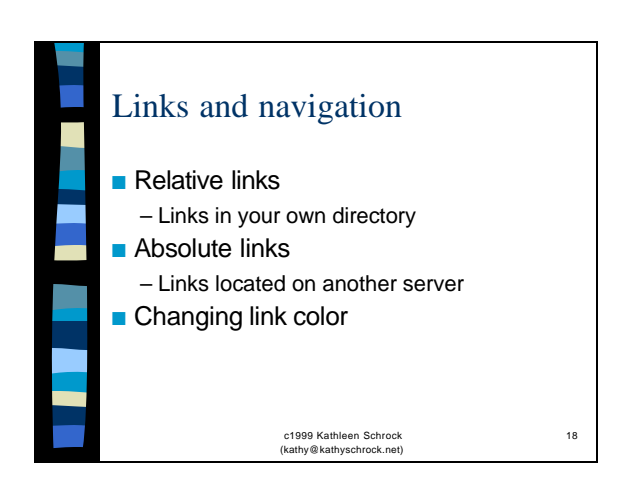

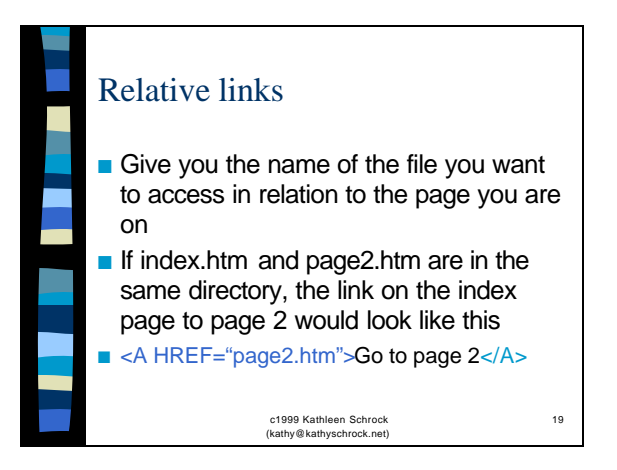

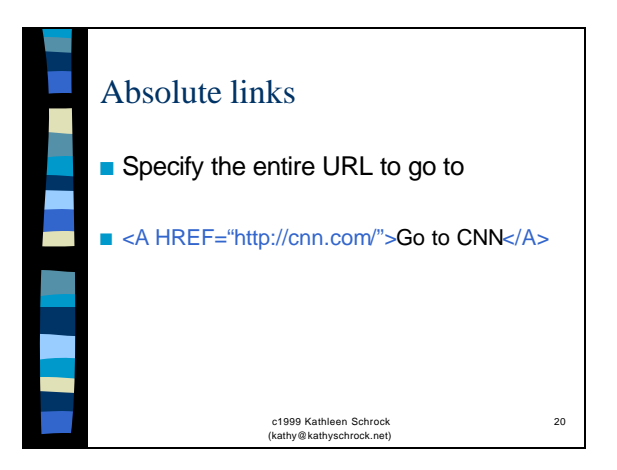

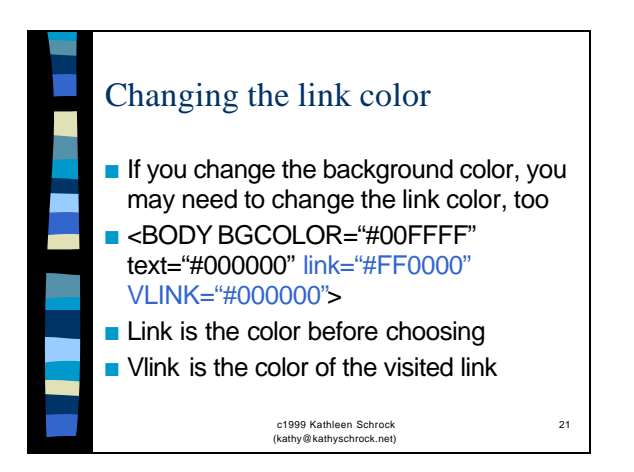

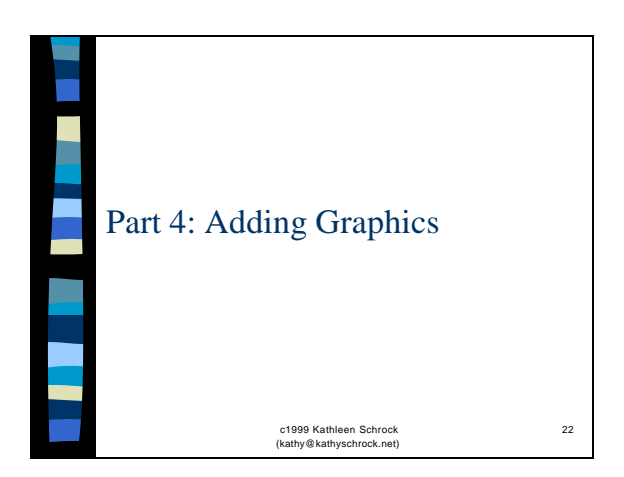

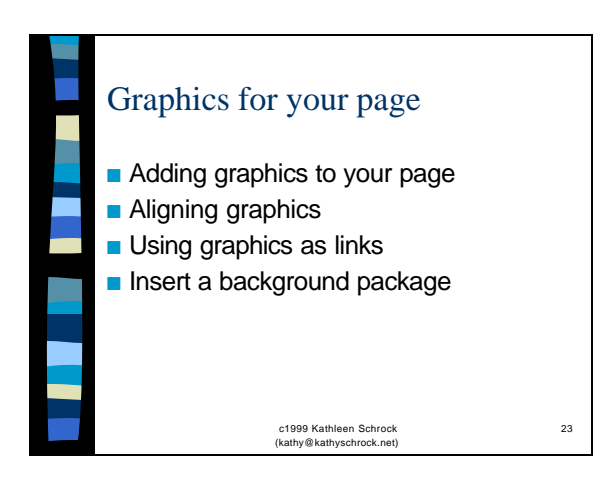

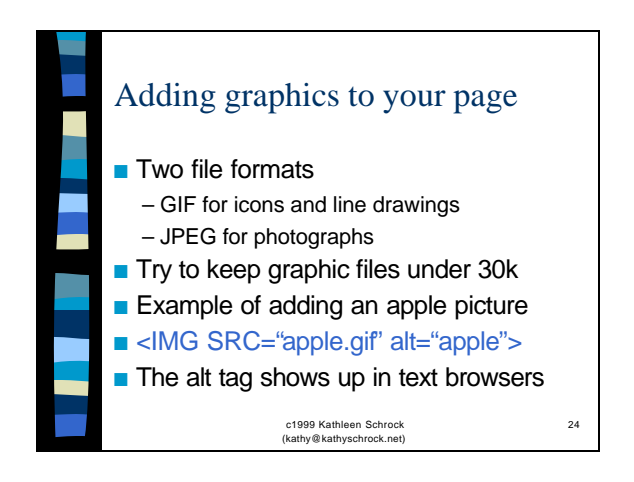

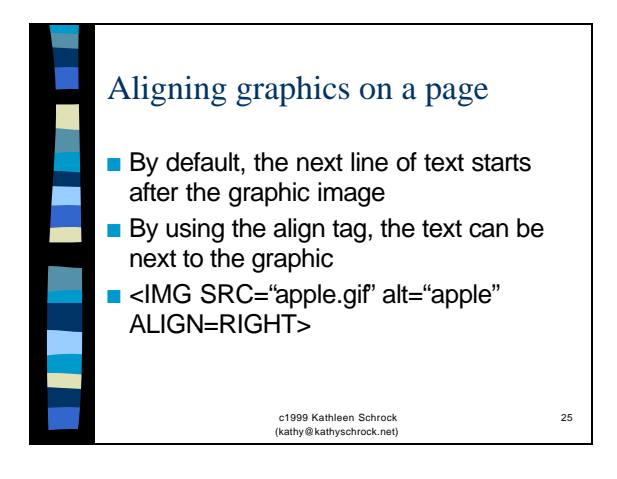

By using the align=right tag, you can move the picture to the right side of the text and put the text next to the picture rather than below it.

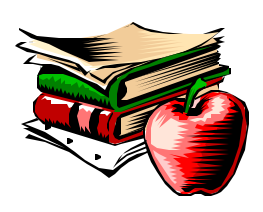

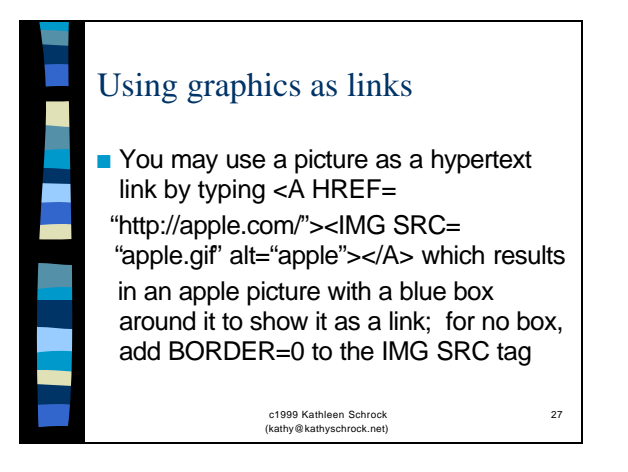

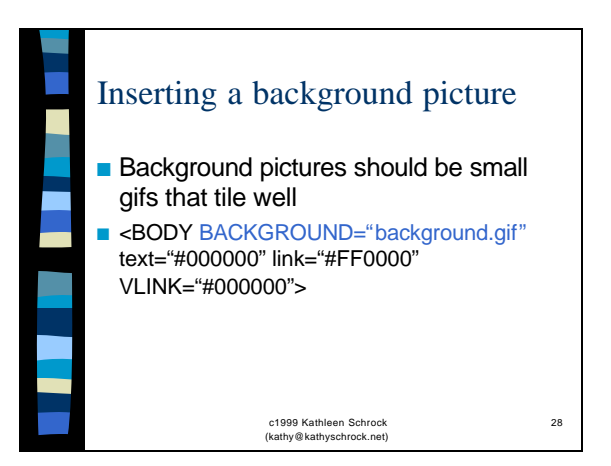

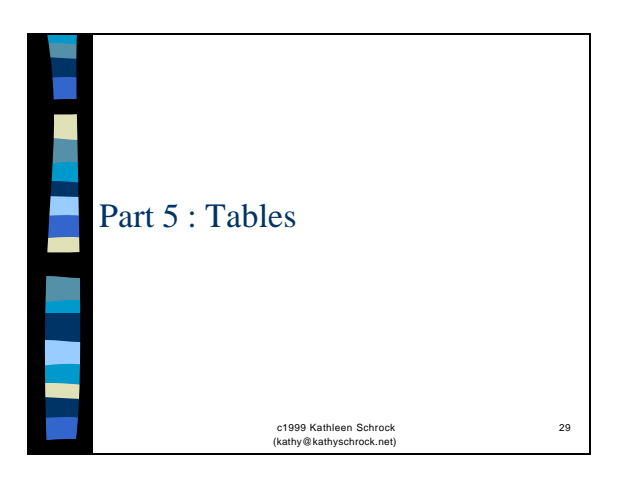

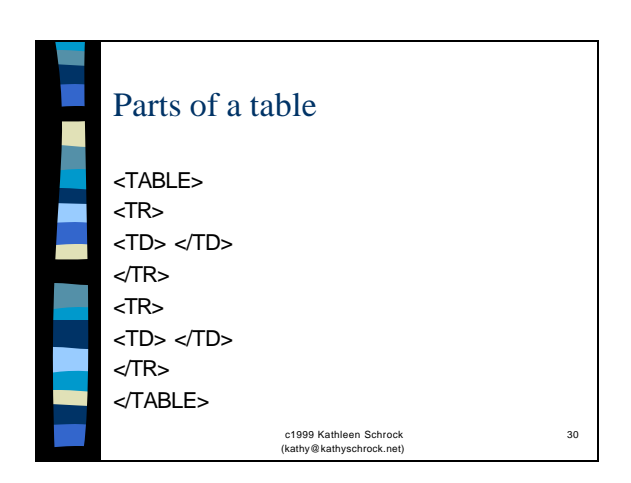

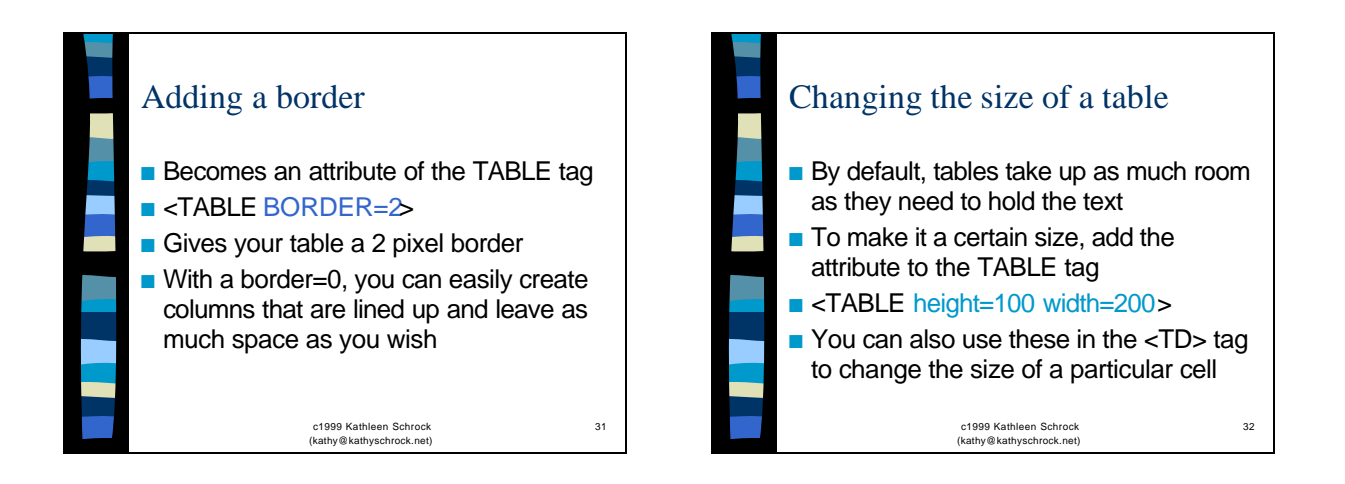

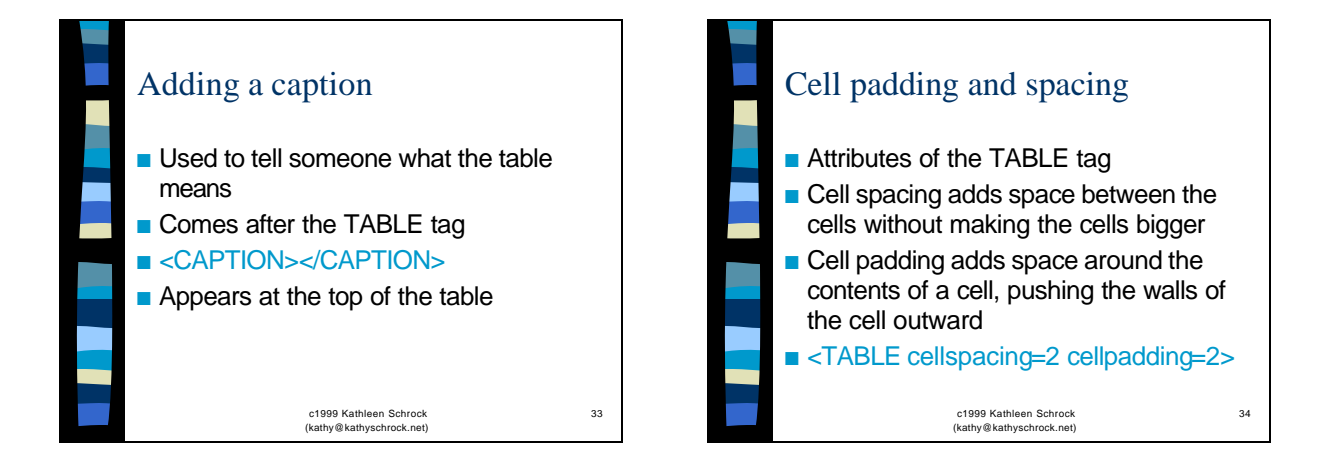

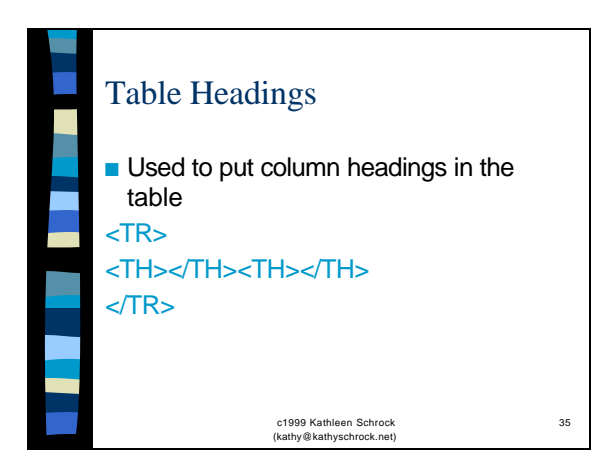

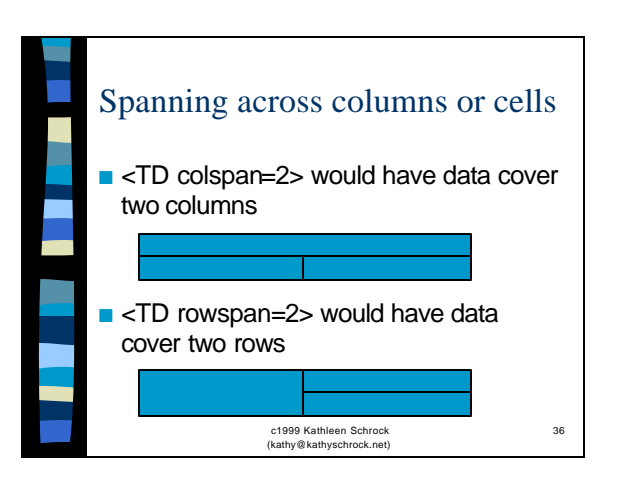

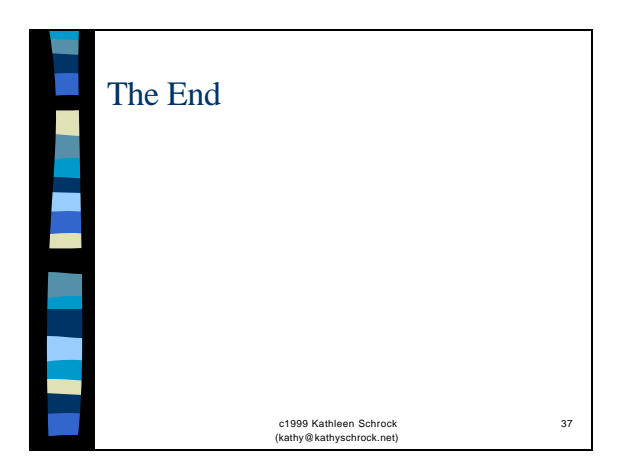